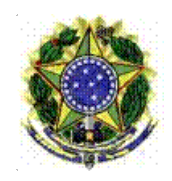

# MINISTÉRIO DA EDUCAÇÃO SECRETARIA DE EDUCAÇÃO PROFISSIONAL E TECNOLÓGICA INSTITUTO FEDERAL DE EDUCAÇÃO, CIÊNCIA E TECNOLOGIA BAIANO

3 de março de 2023

A **DIRETORA GERAL DO INSTITUTO FEDERAL DE EDUCAÇÃO, CIÊNCIA E TECNOLOGIA BAIANO –** *CAMPUS* **ITABERABA**, nomeada pela **Portaria nº 279**, de 18 de março de 2022, publicada no DOU em 21 de março de 2022, no uso de suas atribuições, e em conformidade com as atribuições delegadas pela **Portaria Norma"va nº 13/2022 - RET-GAB/RET/IFBAIANO**, de 11 de março de 2022, e suas alterações, de acordo com as disposições legais em vigor, torna público Resultado dos Recursos interpostos ao Resultado Preliminar da Entrevista pela Banca de Verificação de Autodeclaração Étnico-Racial, referente ao **Edital 03/2023 - ITB-**GAB/ITB-DG/RET/IFBAIANO - Processo Seletivo para Ingresso nos Cursos da Educação Profissional Técnica de Nível Médio (PROSEL 2023), na forma Subsequente ao Ensino Médio na modalidade Educação a Distância (EAD), do IF Baiano *Campus* Itaberaba.

## **RESULTADO DOS RECURSOS INTERPOSTOS AO RESULTADO PRELIMINAR DA ENTREVISTA PELA BANCA DE VERIFICAÇÃO DE AUTODECLARAÇÃO ÉTNICO-RACIAL**

#### **Edital nº 03, de 15 de Fevereiro de 2023**

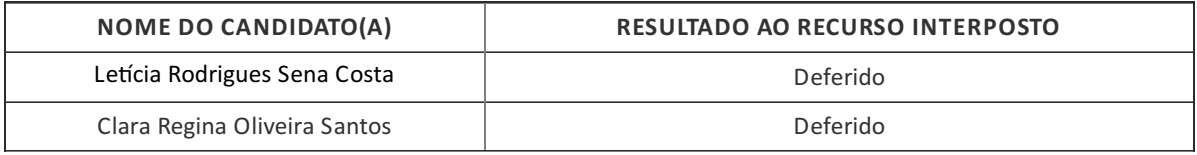

### **Comissão Especial de Verificação de Autodeclaração Étnico-Racial do IF Baiano** *Campus* **Itaberaba**

*Portaria nº 58/2022 - ITB-GAB/ITB-DG/RET/IFBAIANO, de 5 de outubro de 2022*

*Assinado eletronicamente via SUAP*

#### **Ozenice Silva dos Santos**

Diretora Geral IF *Campus* Itaberaba

Portaria nº 279, de 18/03/2022, publicada no DOU em 21/03/2022

Documento assinado eletronicamente por:

**Ozenice Silva dos Santos**, **Diretora Geral Campus Itaberaba - Portaria nº 279, de 18/03/2022, DOU em 21/03/2022 - CD2 - ITB-DG**, em 03/03/2023 15:49:05.

Este documento foi emitido pelo SUAP em 03/03/2023. Para comprovar sua autenticidade, faça a leitura do QRCode ao lado ou acesse https://suap.ifbaiano.edu.br/autenticar-documento/ e forneça os dados abaixo:

**Código Verificador: Código de Autenticação:** 411021 c0de5cdf88

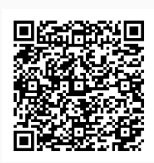